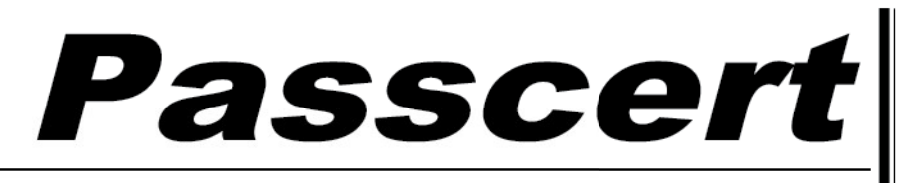

**Higher Quality, better service!** 

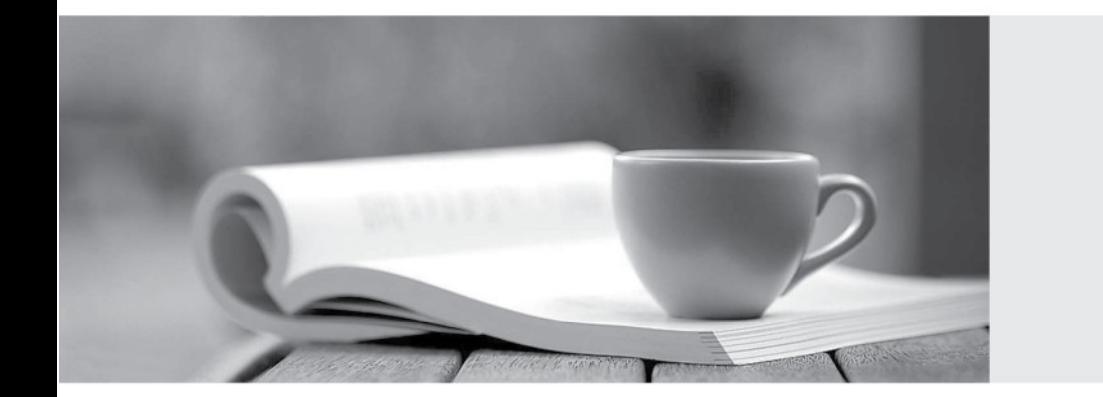

**Http:/[/www.passcert.com](http://www.passcert.com)**

Q&A

We offer free update service for one year.

## **Exam** : **NS0-111**

## **Title** : Network Appliance Storage Associate Exam

## **Version** : Demo

1. Which one of the following files will allow you to change the search order for hostname resolution?

A. /etc/hosts

B. /etc/resolv.conf

C. /etc/searchorder.conf

D. /etc/nsswitch.conf Answer: D

2. Which one of the following commands is used to modify network interfaces on the storage appliance?

A. ipconfig

B. ifconfig

C. interface

D. ipset Answer: B

3. Which one of the following is a valid VLAN interface?

A. E3-9

B. E0

C. E3a

D. All of the above Answer: A

4. What is NDMP?

A. It is a standard protocol for controlling data transfers between primary and secondary storage devices

B. It is a proprietary protocol used for controlling data transfers between the storage appliance head and disk drives

C. It is a networking trace analysis tool

D. It is a network management tool for storage appliances Answer: A

5. What are the syntax differences between the aggr copy command options and the vol copy command options?

A. Aggr copy commands are case-sensitive, but vol copy commands are not case sensitive.

B. Aggr copy options do not work at the command line.

C. Aggr copy options must be listed in alphabetical order.

D. None; the syntax for both options are the same. Answer: D

6. LUNs can be created using FilerView.

A. True

B. False Answer: A

7. Which one of the following console commands indicates that all expansion cards are installed in the appropriate slots on the system board?

A. config -v

B. vol status -r

C. sysconfig -c

D. sysconfig -t

E. sysconfig -m Answer: C

8. Which one of the following statements best describes the primary value of NVRAM?

A. Data integrity and improved response time for write operations

B. RAID protection

C. Data integrity and simplified backups

D. Separate processing of the network protocol stack

E. Separate processes for the disk subsystem Answer: A

9. Which two of the following statements about qtrees and volumes are true? (Choose 2)

A. A volume can contain qtrees, but qtrees cannot contain qtrees.

B. A quota can be set for a qtree, but not for an exported file system.

C. A qtree can contain a volume, but a volume cannot contain a qtree.

D. The default security style for a qtree is the security style of the volume root directory. Answer: AD

10. Please click the exhibit button.

Which of the commands from the special boot menu will zero disks and install a new file system?

```
NetAppl> reboot
Tue Jun 29 22:59:46 GMT [kern.shutdown:notice]: System shut down because :
"reboot"
Press CTRL-C for special boot menu
. . . . . . . . .
Special boot options nenu will be available.
NetApp Release 6.5.1: Thu Apr 15 02:27:37 PDT 2004
Copyright (c) 1992-2004 Network Appliance, Inc.
Starting boot on Tue Jun 29 23:00:06 GMT 2004
(1) Normal boot.
(2) Boot without /etc/rc.
(3) Change password.
(4) Initialize all disks.
(5) Maintenance mode boot.
Selection (1-5)?
```
A. (1) Normal boot.

B. (2) Boot without /etc/rc.

C. (3) Change password.

D. (4) Initialize all disks.

E. (5) Maintenance mode boot.

Answer: D

11. You are performing a Data ONTAP upgrade and have loaded the system files onto the storage appliance, and have

successfully issued the download command.

What is the next command you would enter to complete the upgrade procedure?

A. version

B. sysconfig -v

C. software

D. reboot

Answer: D

12. Which command would you use to display complete hardware information for a storage appliance?

A. vol status -v

B. sysconfig -v

C. sysstat

D. disk health -v Answer: B

13. To recover a file from a snapshot using a Windows client, what directory will a user look for?

A. snapshot

B. .snapshot

C. snap

D. ∼snapshot and the control of the control of the control of the control of the control of the control of the control of the control of the control of the control of the control of the control of the control of the contr Answer: D

14. To recover a file from a snapshot using a UNIX client, what directory will a user look for?

A. snapshot

B. .snapshot

C. snap

D. ∼snapshot and the control of the control of the control of the control of the control of the control of the control of the control of the control of the control of the control of the control of the control of the contr Answer: B

15. Which volume option will disable automatic snapshot creation?

A. Setting the nosnap volume option to on

B. Turning off access to the .snapshot directory

C. Setting the nosnapdir option to on

D. Setting snap reserve to 0% Answer: A

16. Choose the best way to minimize backup time.

A. Tape backup over the WAN connection

B. Utilizing a larger tape capacity

C. Organizing data in volumes and qtrees

D. Using multiple local tape drives Answer: D

17. What two conditions should be verified prior to performing remote backups? (Choose 2)

A. The trust relationships between the source and the destination

B. That clustered failover is disabled

C. That rsh is enabled for remote access

D. That remote backup is enabled Answer: AC

18. Which line describes a 50M tree quota for a qtree named "mydata" on volume "vol1"? Target Type Disk Files Thold Sdisk Sfiles

A. /vol/vol1/mydata tree 50M -

B. /vol/vol1 steve@tree 50M -

C. steve tree@/vol/vol1 50M -

D. /vol/vol1 qtree/steve 50M - Answer: A

19. If there are problems with user quotas being misapplied, the following two files should be checked:

A. /etc/quotas and /etc/rc

B. /etc/quotas and /etc/usermap.cfg

C. /etc/rc and /etc/usermap.cfg

D. /etc/quotas and /etc/quotarules Answer: B

20. Which three actions can be performed with the restore command? (Choose 3)

A. View a list of files on tape.

B. Restore individual files and directories.

C. Restart a failed restore process.

D. Enter a number to specify how many filemarks should be skipped. Answer: ABC